## ExxDRT Initialize Sensor Settings: \_ExxDRT014\_ExeInitial

| Basic<br>function                  | Initializes all of the se                                                                                                    | ttings (to factor                                  | ry defaults) in a Digi                                                    | tal Type Sens                                       | sor in the DeviceNet network.                                                         |
|------------------------------------|----------------------------------------------------------------------------------------------------|----------------------------------------------------|---------------------------------------------------------------------------|-----------------------------------------------------|---------------------------------------------------------------------------------------|
| Symbol                             | Slave                                                                                                    | er Unit number<br>e node address<br>er unit number | _ExxDRT014_E (BOOL) EN (INT) MasterUnitNo (INT) NodeNo (INT) SensorUnitNo | (BOOL) ENO (BOOL) FB_BUSY (BOOL) FB_OK (BOOL) FB_NG | FB Busy Flag FB Normal End FB Error End                                               |
| File name                          | Lib\FBL\omronlib\Digi                                                                                                    | talTypeSensor\                                     | \ExxDRT\ ExxDRT                                                           | 014 Exelnitia                                       | il10.cxf                                                                              |
| Applicable models                  | Applicable Master Units Applicable Slave                                                                                                    |                                                    | 21(-V1) and CJ1W-[                                                        |                                                     |                                                                                       |
|                                    | Units Applicable Sensor Amplifiers                                                                                                    | E3C Series: E                                      | E3C-LDA two-outpu                                                         | t models and                                        | V-S, and E3X-DARM-S<br>E3C-LDA input models<br>E2C-EDA input models                   |
|                                    | CPU Unit                                                                                                    | CJ1*-CPU**H                                        | H Unit version 3.0<br>H Unit version 3.0<br>Unit version 3.0              | or higher                                           |                                                                                       |
|                                    | CX-Programmer                                                                                                    | Version 5.0 o                                      | r higher                                                                  |                                                     |                                                                                       |
| Conditions<br>for usage            | <ul> <li>Sensor</li> <li>If a Mobile Console is connected when the power is turned ON, the function cannot be used because communications cannot be established with the Sensor.</li> <li>The Sensor must be in RUN mode. The function cannot be used when the Sensor is in another mode, i.e., SET mode.</li> <li>CPU Unit Settings     PLC Setup: Shared Settings for Communications Instructions in FBs</li> <li>DeviceNet Response Timeout Time (default: 2 s)</li> </ul> |                                                    |                                                                           |                                                     |                                                                                       |
| Function                           | A Timeout time of  Number of retries Shared Resources Communications pother Communications retrieved                                                                                                    | (default: 0)  ports (internal lo                   | ogical ports) one network and ca                                          |                                                     |                                                                                       |
| description                        | Initializes (returns to factory defaults) all of the internal settings of the Sensor Amplifier in the DeviceNet network with the specified Master Unit number, Slave node address, and Sensor Amplifier unit number.                                                                                                    |                                                    |                                                                           |                                                     |                                                                                       |
| FB precautions                     | The FB is process the FB is being pro                                                                                                    | ed over multiplocessed. will be turned             | e cycles. The FB_B                                                        | BUSY output v                                       | variable can be used to check whether essing is completed. Use these flags to         |
|                                    | Start Trigger FB Busy Flag (FB_BU                                                                                                    | ON<br>OFF<br>SY) ON<br>OFF                         |                                                                           | _                                                   |                                                                                       |
|                                    | FB Normal End (FB_<br>FB Error End (FB_NG)                                                                                                    |                                                    |                                                                           |                                                     | B Normal End Flag goes ON, the results of the gare reflected in the Sensor Amplifier. |
| EN!                                |                                                                                                    |                                                    | 1                                                                         | ·                                                   | ,                                                                                     |
| EN input condition                 |                                                                                                    | between an u                                       | pwardly differentiate                                                     | ed condition fo                                     | or the start trigger and the FB_BUSY                                                  |
| Restrictions<br>Input<br>variables | •                                                                                                    | es are out of ra                                   | inge, the ENO Flag                                                        | will turn OFF                                       | and the FB will not be processed.                                                     |
| Output<br>variables                |                                                                                                    | input variable t                                   | to ensure that the F                                                      | B is processe                                       | R including the FB_BUSY output ed to completion (see <i>Symbol</i> ). FB.             |

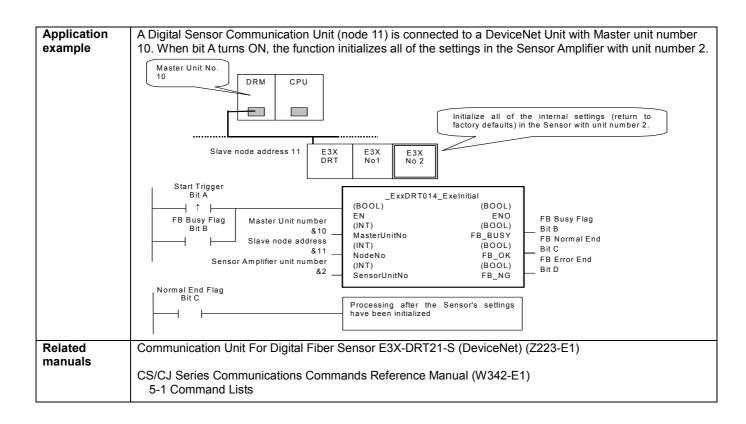

## Variable Tables Input Variables

| Name                         | Variable name | Data type | Default | Range                        | Description                                                                                                    |
|------------------------------|---------------|-----------|---------|------------------------------|----------------------------------------------------------------------------------------------------|
| EN                           | EN            | BOOL      |         |                              | 1 (ON): FB started                                                                                                    |
|                              |               |           |         |                              | 0 (OFF): FB not started.                                                                                                    |
| Master Unit No.              | MasterUnitNo  | INT       | &0      | &0 to &15                    | Specify the unit number of the DeviceNet                                                                                                    |
|                              |               |           |         | #0 to #F                     | Unit.                                                                                                    |
| Slave node address           | NodeNo        | INT       | &0      | &0 to &63                    | Specify the node address of the slave.                                                                                                    |
| Sensor Amplifier unit number | SensorUnitNo  | INT       | &1      | &1 to &13<br>or<br>&1 to &16 | Depending on the communication mode setting, the maximum number of connectable Units is either 13 or 16 Units. Specify a unit number within the allowed range.  Refer to the <i>Related Manuals</i> for details. |

**Output Variables** 

| Name              | Variable name | Data type | Range | Description                                       |
|-------------------|---------------|-----------|-------|---------------------------------------------------|
| ENO               | ENO           | BOOL      |       | 1 (ON): FB processed normally.                    |
| (May be omitted.) |               |           |       | 0 (OFF): FB not processed or ended in an error.   |
| FB Busy Flag      | FB_BUSY       | BOOL      |       | Automatically turns OFF when processing is        |
|                   |               |           |       | completed.                                        |
| FB Normal End     | FB_OK         | BOOL      |       | Turns ON for one cycle when processing ends       |
|                   |               |           |       | normally.                                         |
| FB Error End      | FB_NG         | BOOL      |       | Turns ON for one cycle when processing ends in an |
|                   |               |           |       | error.                                            |

## **Internal Variables**

Internal variables are not output from the FB.

If the FB\_NG Flag turns ON, the following internal variables can be monitored to obtain information on the error.

| Name                        | Variable name      | Data type | Range | Description                                                                                                    |
|-----------------------------|--------------------|-----------|-------|----------------------------------------------------------------------------------------------------|
| FINS error code             | FINS_ErrorCode     | WORD      |       | The FINS error code is output. A code of #0000 is output for a normal end. Refer to the <i>Related Manuals</i> for details on the error codes.           |
| Explicit message error code | Explicit_ErrorCode | WORD      |       | Outputs the explicit message error code. A code of #0000 is output for a normal end. Refer to the <i>Related Manuals</i> for details on the error codes. |

**Explicit Error Code Details** 

| Explicit Error Code Details |                     |                                                                             |  |
|-----------------------------|---------------------|-----------------------------------------------------------------------------|--|
| Code                        | Contents            | Meaning                                                                     |  |
| #0000                       | Normal end          |                                                                             |  |
| #16FF                       | No Sensor Amplifier | There is no Sensor Amplifier with the specified unit number.                |  |
| #0CFF                       | Not executable      | The specified command cannot be executed.  • A Mobile Console is connected. |  |
|                             |                     | There is an error in communications with the Sensor Amplifier.              |  |
|                             |                     | The Sensor Amplifier is in an operation mode other than RUN mode.           |  |
|                             |                     | The FB was executed for a Sensor Amplifier that is not supported.           |  |
| #20FF                       | Not supported.      | The specified command is not supported.                                     |  |

**Version History** 

| Version | Date    | Contents            |
|---------|---------|---------------------|
| 1.00    | 2005.4. | Original production |

## Note

This manual is a reference that explains the function block functions.

It does not explain the operational limitations of Units, components, or combinations of Units and components. Always read and understand the Operation Manuals for the system's Units and other components before using them.